**1. Investiga sobre Hostings (alojamiento web) en Internet. Realiza una tabla comparativa, al menos 5 proveedores. Queremos saber qué espacio nos ofrecen, transferencia mensual, si hay límite de dominios (y cual es), queremos comparar precios. Añade cuál escogerías tú y porque lo harías. Añade los enlaces de donde habéis sacado la información (webgrafía).**

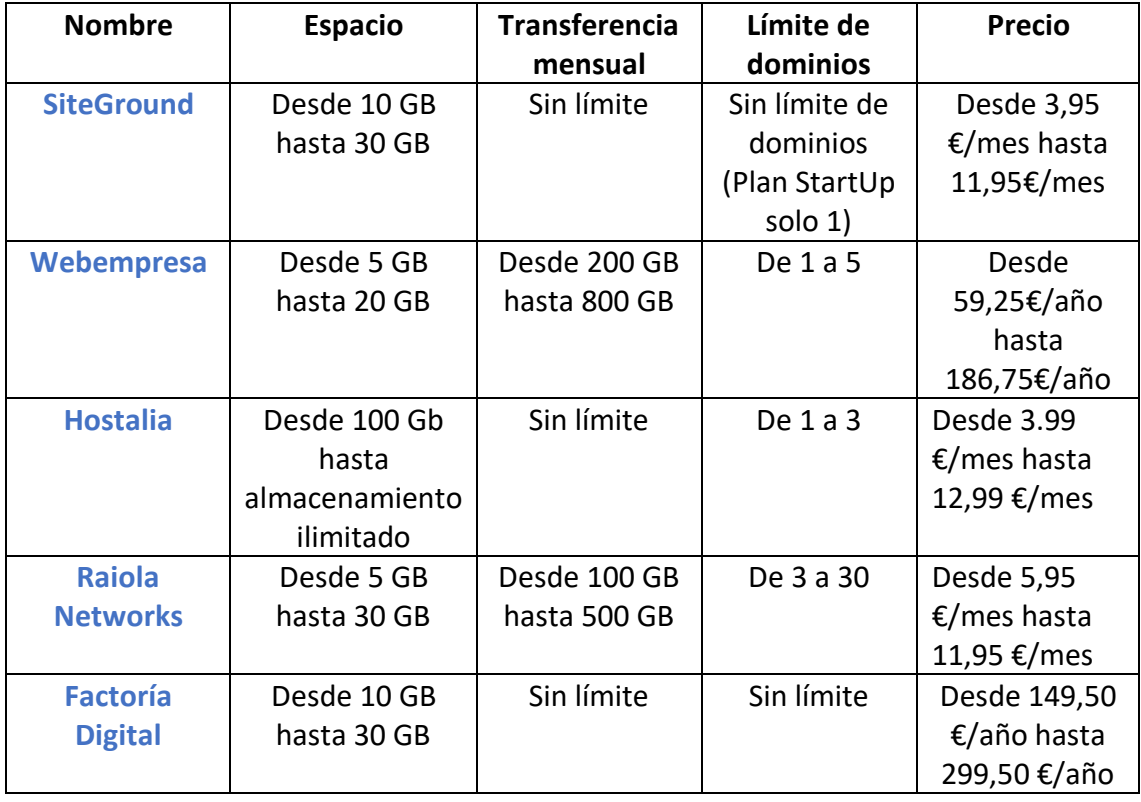

La opción que escogería es, sin lugar a dudas, SiteGround ya que además de ofrecer los precios más competitivos, apenas tiene restricciones. Además, echando un vistazo en google, la peor nota que tiene es un 9,1 sobre 10.

Webs consultadas: [https://www.hostingexperto.es/siteground-o-webempresa-o-hostalia](https://www.hostingexperto.es/siteground-o-webempresa-o-hostalia-o-raiola-networks-o-factoria-digital/)[o-raiola-networks-o-factoria-digital/](https://www.hostingexperto.es/siteground-o-webempresa-o-hostalia-o-raiola-networks-o-factoria-digital/)

<https://www.siteground.es/hosting-web.htm>

[https://www.webempresa.com/google.html?gclid=EAIaIQobChMI0\\_aVi4v35QIVhPhR](https://www.webempresa.com/google.html?gclid=EAIaIQobChMI0_aVi4v35QIVhPhRCh16LwbyEAAYASAAEgLyHfD_BwE) [Ch16LwbyEAAYASAAEgLyHfD\\_BwE](https://www.webempresa.com/google.html?gclid=EAIaIQobChMI0_aVi4v35QIVhPhRCh16LwbyEAAYASAAEgLyHfD_BwE)

[https://www.hostalia.com/hosting/?gclid=EAIaIQobChMIhoTN\\_Yv35QIVWPlRCh3dy](https://www.hostalia.com/hosting/?gclid=EAIaIQobChMIhoTN_Yv35QIVWPlRCh3dyggEEAAYASAAEgKecfD_BwE)

- - -

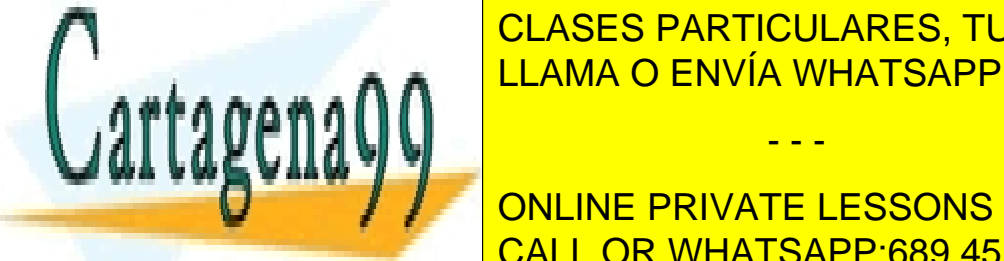

<u>CLASES PARTICULARES, TUTORÍAS TÉCNICAS ONLINE</u> **h AAMA O ENVÍA WHATSAPP: 689 45 44 70** 

[https://www.google.com/search?q=valorqaciones+ssiteground&oq=valorqaciones+ssite](https://www.google.com/search?q=valorqaciones+ssiteground&oq=valorqaciones+ssiteground&aqs=chrome..69i57j33.8437j0j7&sourceid=chrome&ie=UTF-8) CALL OR WHATSAPP:689 45 44 70 [ground&aqs=chrome..69i57j33.8437j0j7&sourceid=chrome&ie=UTF-8](https://www.google.com/search?q=valorqaciones+ssiteground&oq=valorqaciones+ssiteground&aqs=chrome..69i57j33.8437j0j7&sourceid=chrome&ie=UTF-8) ONLINE PRIVATE LESSONS FOR SCIENCE STUDENTS

www.cartagena99.com no se hace responsable de la información contenida en el presente documento en virtud al Artículo 17.1 de la Ley de Servicios de la Sociedad de la Información y de Comercio Electrónico, de 11 de julio de 2002. Si la información contenida en el documento es ilícita o lesiona bienes o derechos de un tercero háganoslo saber y será retirada.

2. Instala Windows Server 2016 (disponible en la web de Microsoft, no tiene porque ser el 2016, podéis elegir, pero depende la versión que elijáis tendréis acceso a Escritorio o solo consola) en una máquina virtual usando ORACLE VM Virtualbox o VMWare Workstation Player. Tenéis que adjuntar las siguientes capturas (mínimo):

• Una captura de la máquina virtual creada.

• Cuando se acaba de instalar Windows Server, se reinicia y se abre la ventana Tarea de configuración inicial. (si habéis instalado la versión solo consola, deberéis adjuntar un pantallazo de la pantalla que os aparece, generalmente el login)

Tenéis que hacer doble clic en la hora, para que aparezca la fecha y hora y adjuntar una captura en la que se visualice las dos ventanas, la de Tarea de configuración inicial y la fecha y hora encima.(la hora de vuestro PCHOST) No tenéis que proporcionar un dominio a vuestro servidor, solamente instalarlo.

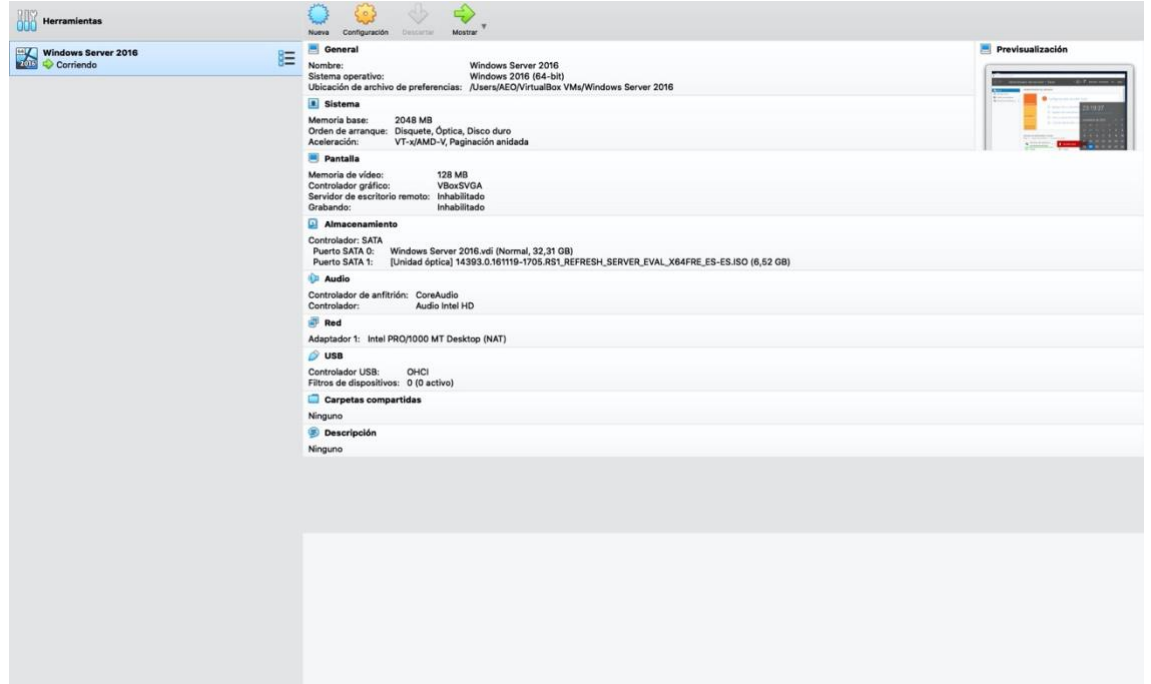

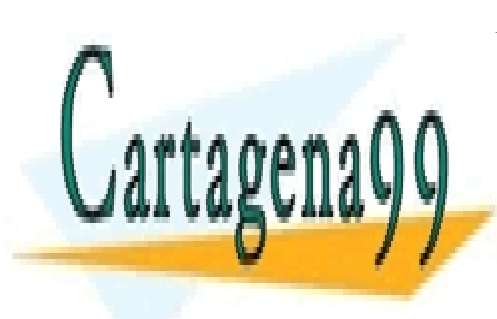

CLASES PARTICULARES, TUTORÍAS TÉCNICAS ONLINE LLAMA O ENVÍA WHATSAPP: 689 45 44 70

ONLINE PRIVATE LESSONS FOR SCIENCE STUDENTS CALL OR WHATSAPP:689 45 44 70

www.cartagena99.com no se hace responsable de la información contenida en el presente documento en virtud al Artículo 17.1 de la Ley de Servicios de la Sociedad de la Información y de Comercio Electrónico, de 11 de julio de 2002. Si la información contenida en el documento es ilícita o lesiona bienes o derechos de un tercero háganoslo saber y será retirada.

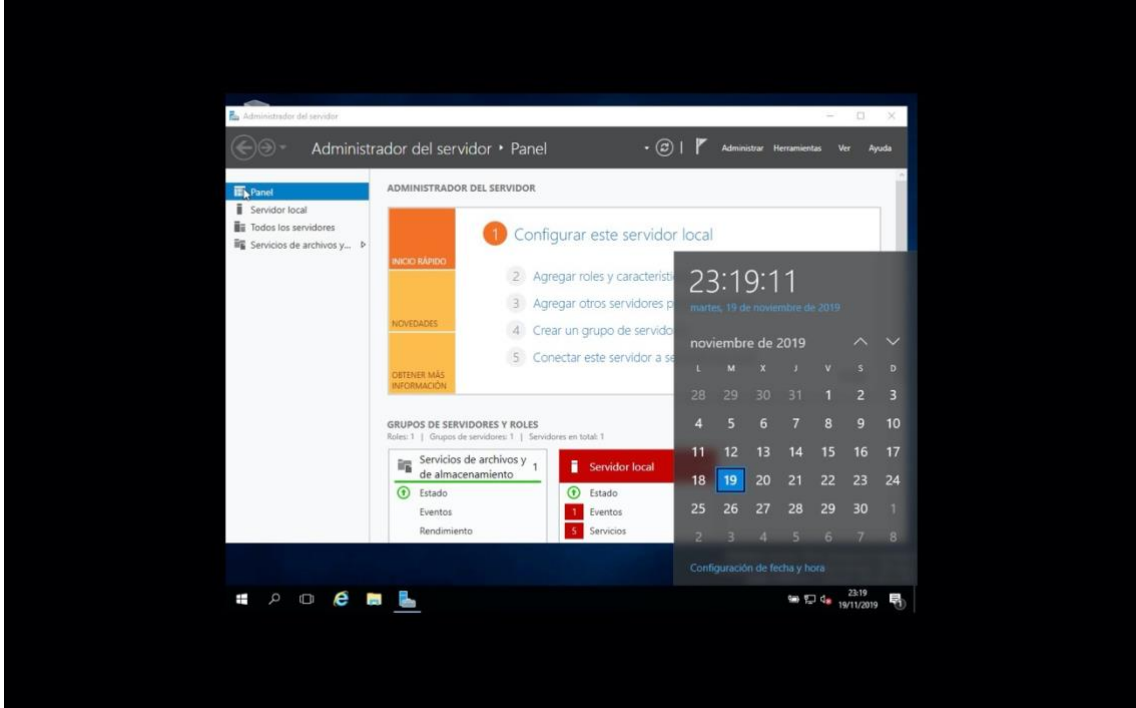

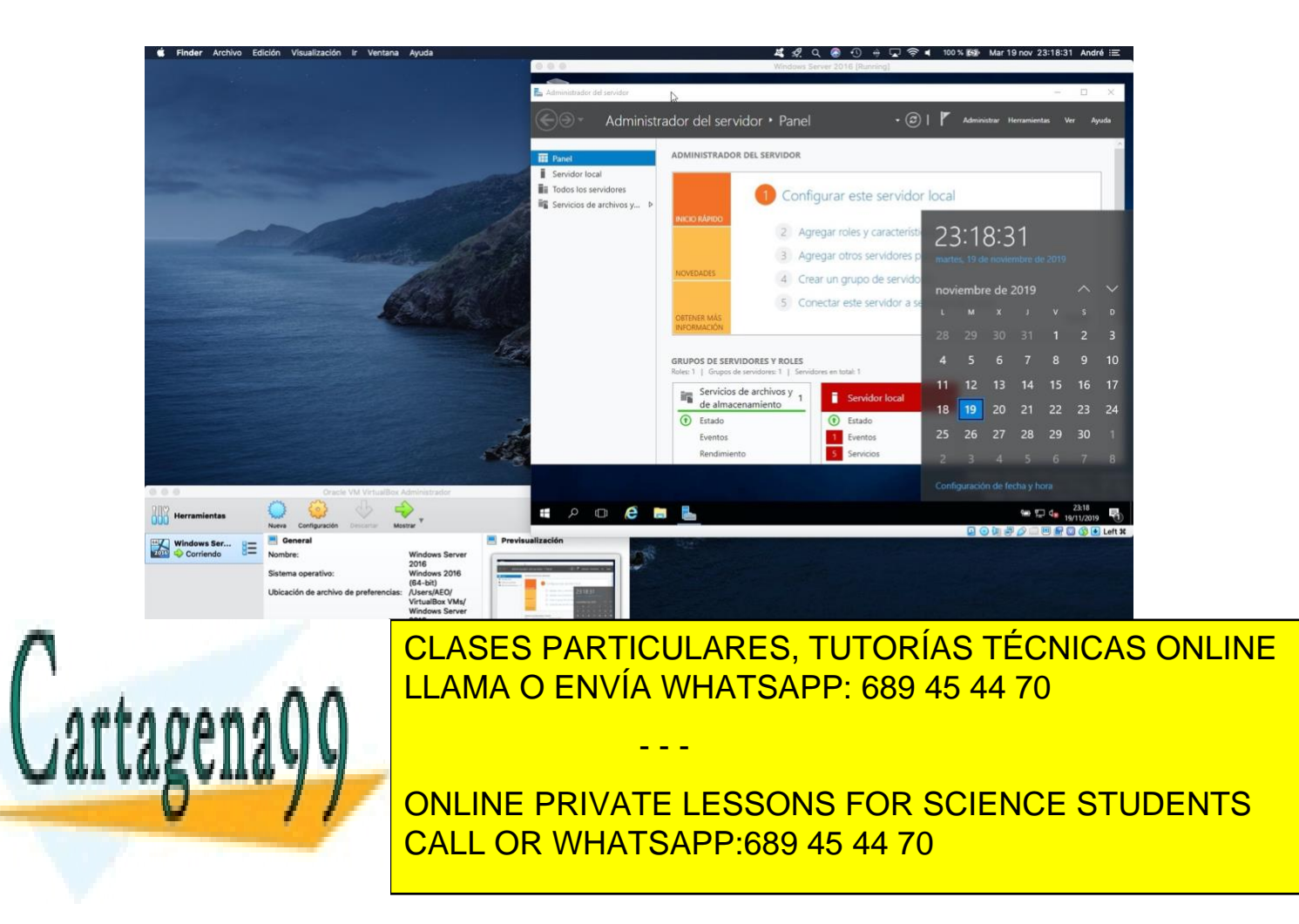

www.cartagena99.com no se hace responsable de la información contenida en el presente documento en virtud al Artículo 17.1 de la Ley de Servicios de la Sociedad de la Información y de Comercio Electrónico, de 11 de julio de 2002. Si la información contenida en el documento es ilícita o lesiona bienes o derechos de un tercero háganoslo saber y será retirada.

3. Instala Ubuntu Server 16 o superior (actualmente 18) (software libre disponible en la red, descargadlo de páginas seguras) en una máquina virtual usando ORACLE VM Virtualbox o VMWare WorkstationPlayer:

• Una captura de la máquina virtual creada.

• Os pedirá el nombre completo para el nuevo usuario, poner vuestro nombre y apellido, por ejemplo, para mí: Marc Cazorla. Adjuntar captura.

• Os pedirá el nombre de usuario para la cuenta, poner vuestro nombre seguido de IO, por ejemplo, para mí: MarcIO. Adjuntar captura.

• Una vez instalado, actualizar el sistema. Adjuntar capturas de las actualizaciones realizadas con éxito. No de la instrucción.

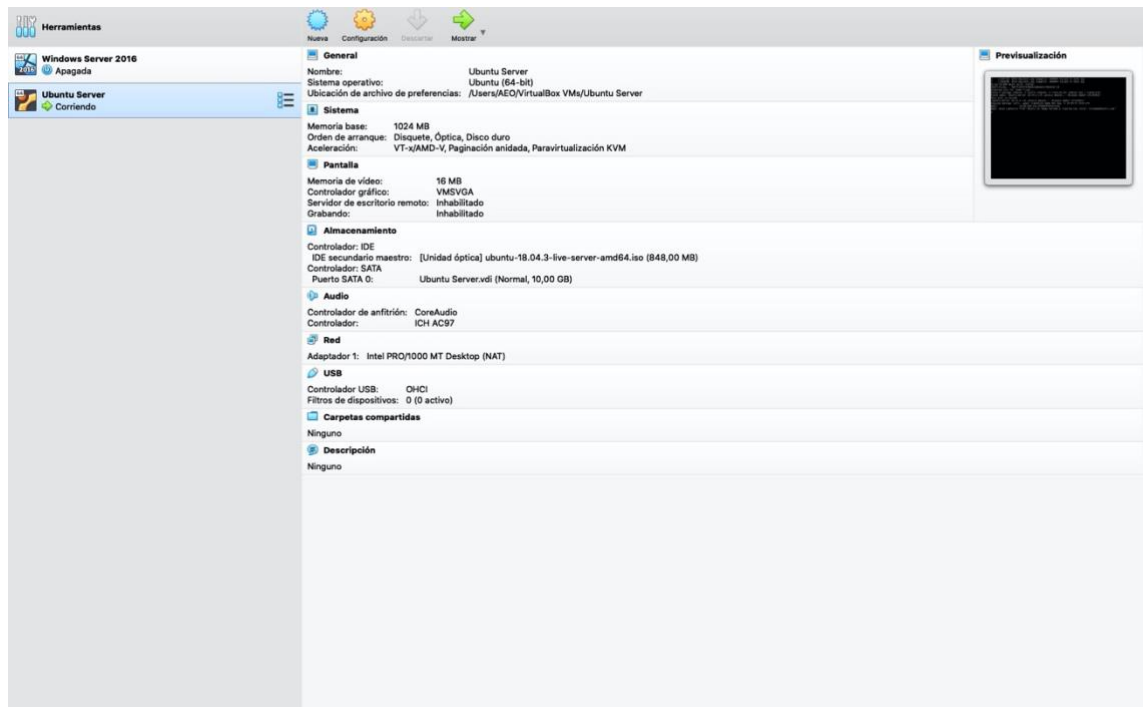

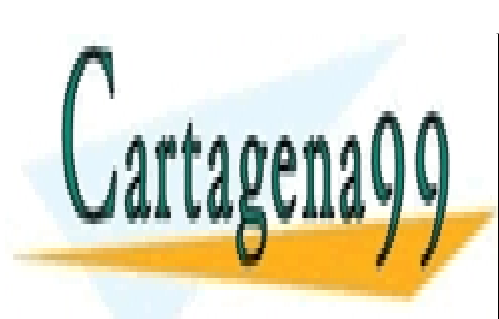

CLASES PARTICULARES, TUTORÍAS TÉCNICAS ONLINE LLAMA O ENVÍA WHATSAPP: 689 45 44 70

ONLINE PRIVATE LESSONS FOR SCIENCE STUDENTS CALL OR WHATSAPP:689 45 44 70

www.cartagena99.com no se hace responsable de la información contenida en el presente documento en virtud al Artículo 17.1 de la Ley de Servicios de la Sociedad de la Información y de Comercio Electrónico, de 11 de julio de 2002. Si la información contenida en el documento es ilícita o lesiona bienes o derechos de un tercero háganoslo saber y será retirada.

## André Olibó Ortiz

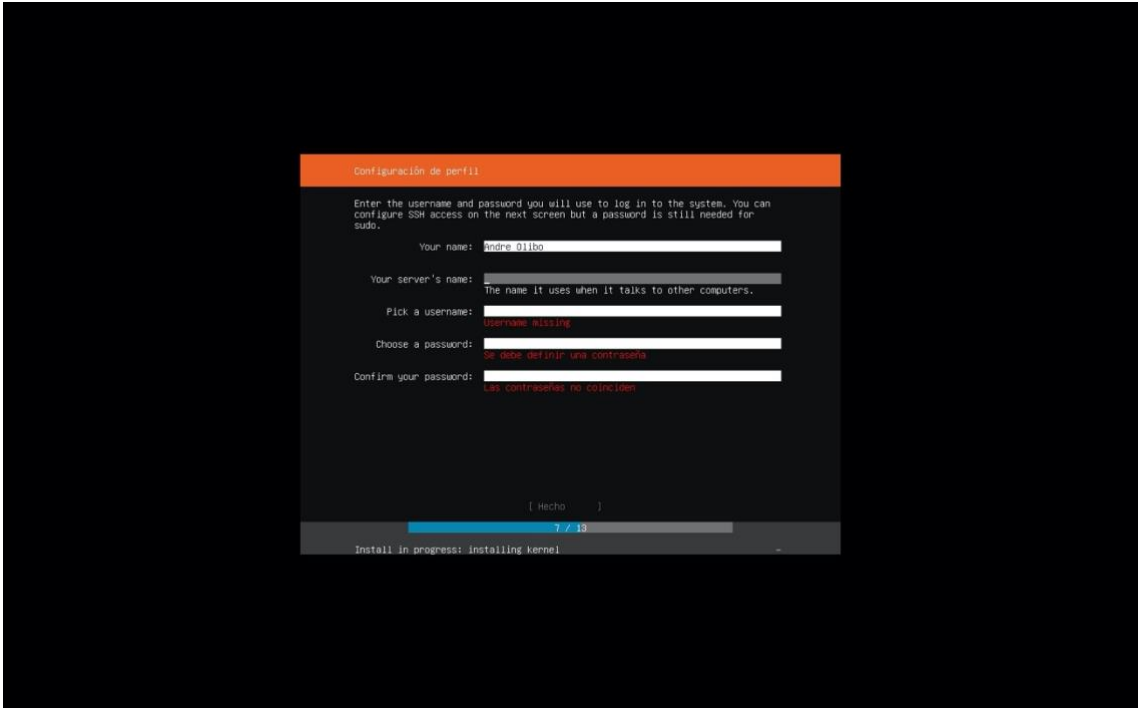

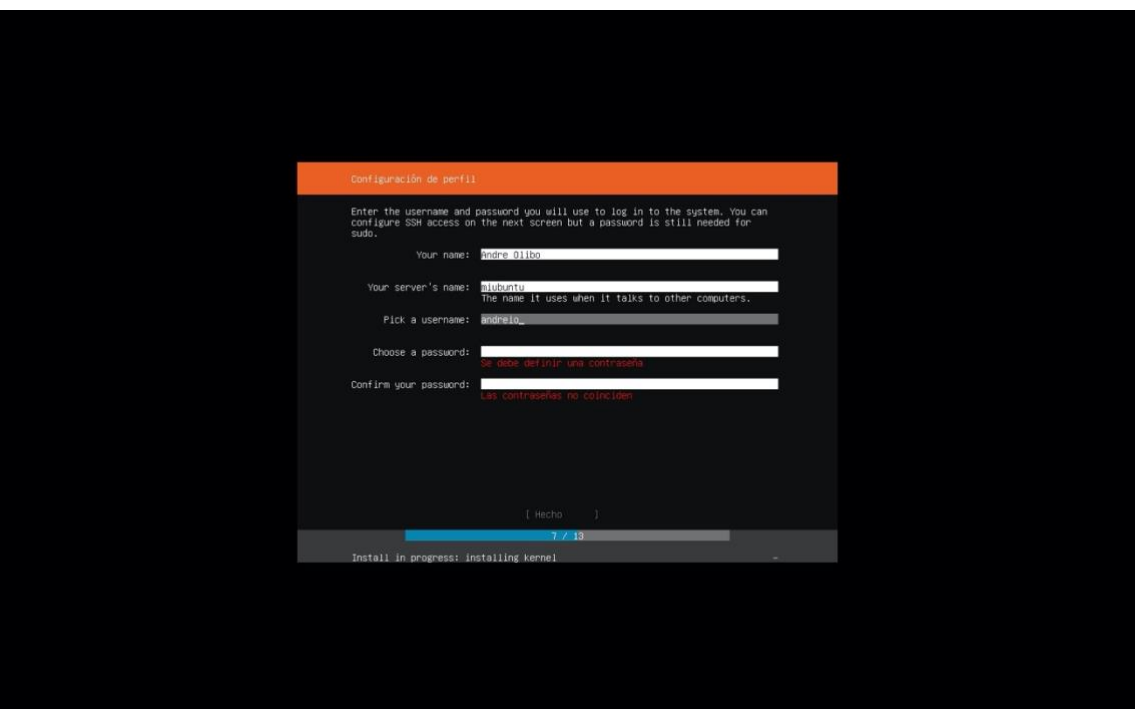

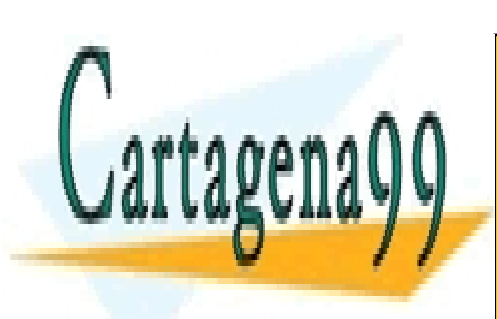

CLASES PARTICULARES, TUTORÍAS TÉCNICAS ONLINE LLAMA O ENVÍA WHATSAPP: 689 45 44 70

ONLINE PRIVATE LESSONS FOR SCIENCE STUDENTS CALL OR WHATSAPP:689 45 44 70

www.cartagena99.com no se hace responsable de la información contenida en el presente documento en virtud al Artículo 17.1 de la Ley de Servicios de la Sociedad de la Información y de Comercio Electrónico, de 11 de julio de 2002. Si la información contenida en el documento es ilícita o lesiona bienes o derechos de un tercero háganoslo saber y será retirada.

## André Olibó Ortiz

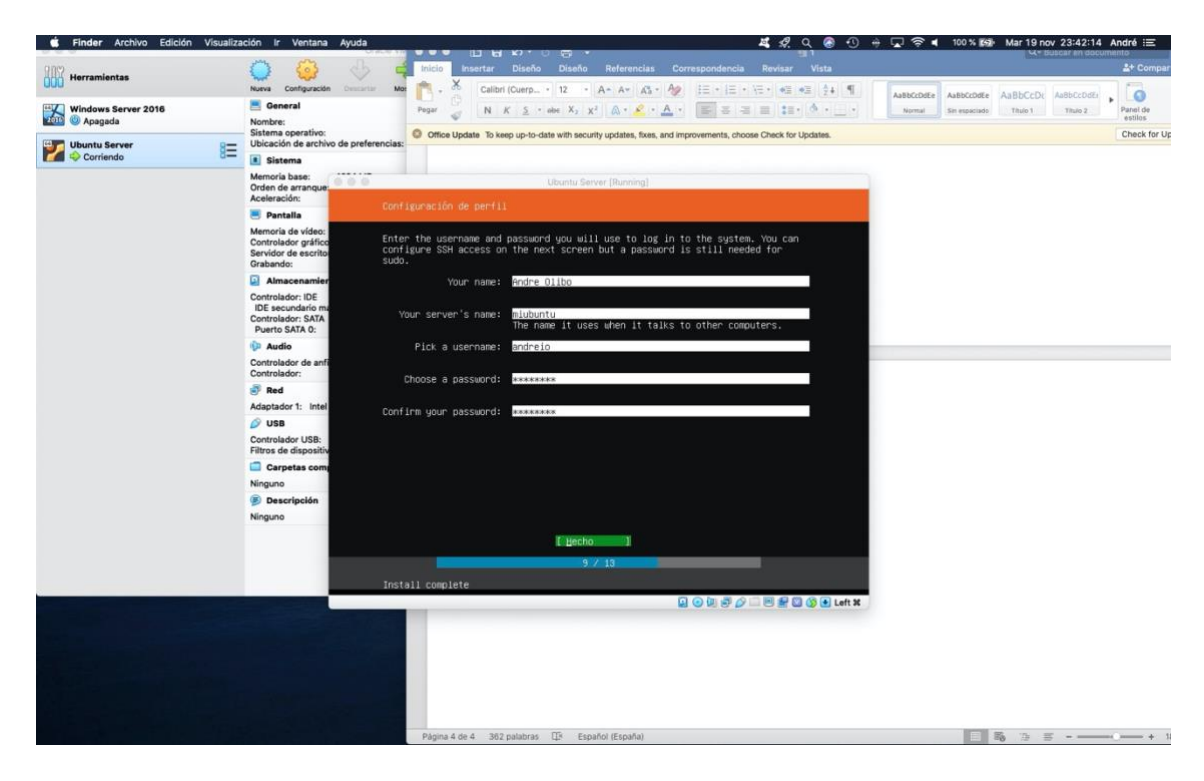

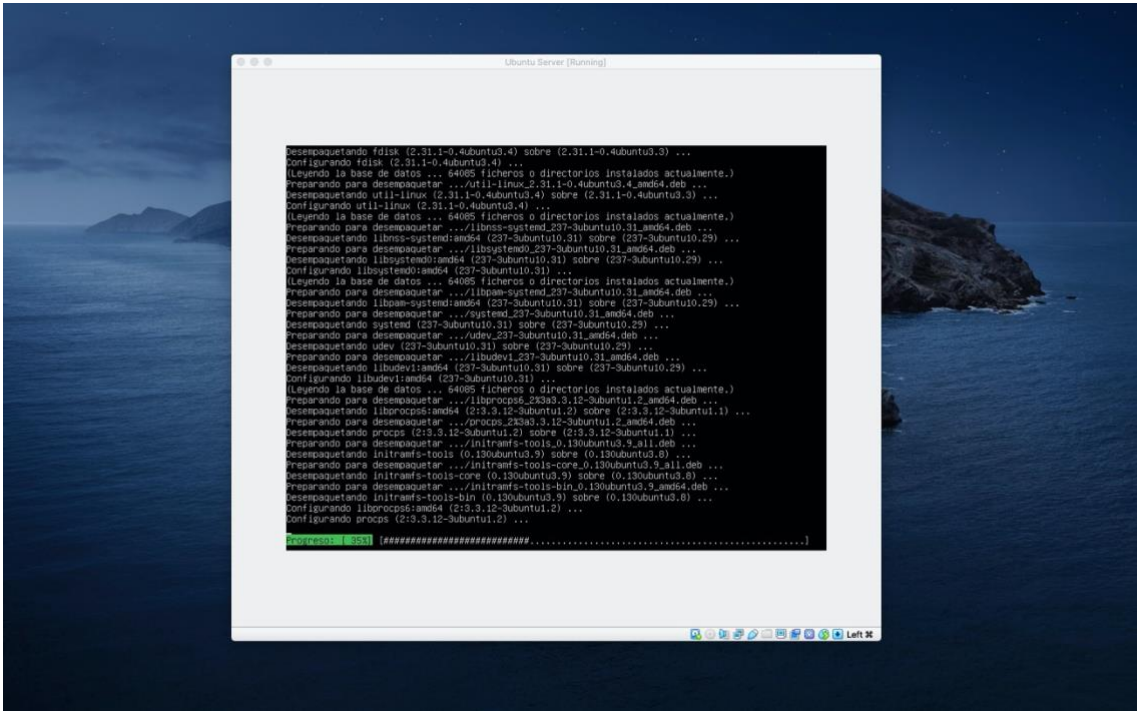

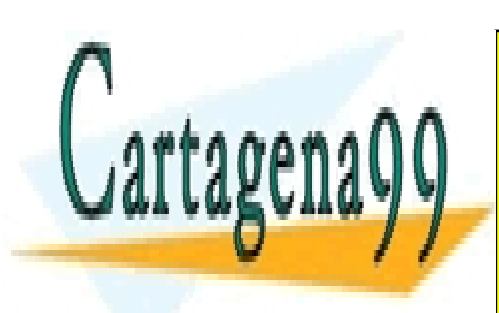

CLASES PARTICULARES, TUTORÍAS TÉCNICAS ONLINE LLAMA O ENVÍA WHATSAPP: 689 45 44 70

ONLINE PRIVATE LESSONS FOR SCIENCE STUDENTS CALL OR WHATSAPP:689 45 44 70

www.cartagena99.com no se hace responsable de la información contenida en el presente documento en virtud al Artículo 17.1 de la Ley de Servicios de la Sociedad de la Información y de Comercio Electrónico, de 11 de julio de 2002. Si la información contenida en el documento es ilícita o lesiona bienes o derechos de un tercero háganoslo saber y será retirada.

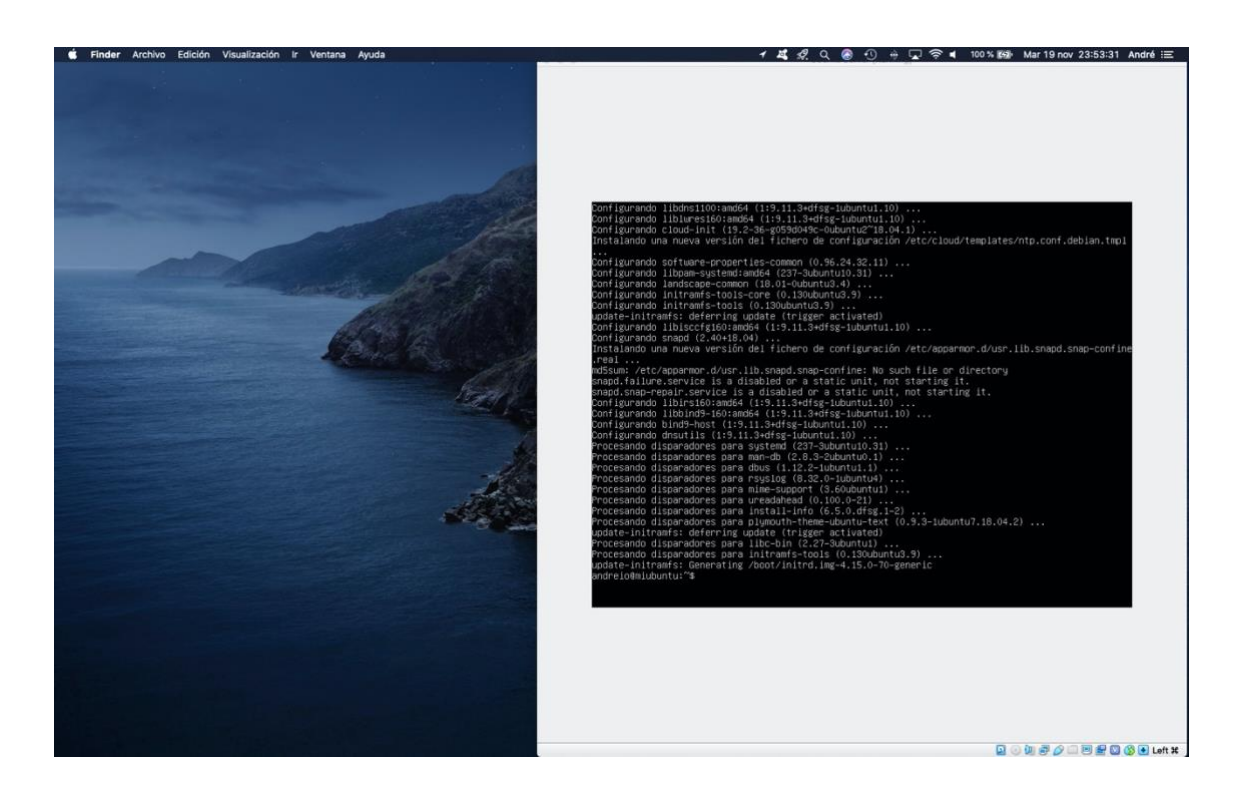

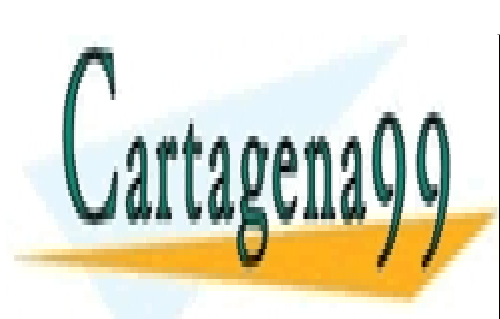

CLASES PARTICULARES, TUTORÍAS TÉCNICAS ONLINE LLAMA O ENVÍA WHATSAPP: 689 45 44 70

ONLINE PRIVATE LESSONS FOR SCIENCE STUDENTS CALL OR WHATSAPP:689 45 44 70

www.cartagena99.com no se hace responsable de la información contenida en el presente documento en virtud al Artículo 17.1 de la Ley de Servicios de la Sociedad de la Información y de Comercio Electrónico, de 11 de julio de 2002. Si la información contenida en el documento es ilícita o lesiona bienes o derechos de un tercero háganoslo saber y será retirada.